## **MATH 138: WEEK 9 HOMEWORK**

*Exercise* 1 (Adams Exercise 6.14)*.* Compute the Alexander polynomial of the figure-eight knot by hand. Use SnapPy to verify your answer.

*Exercise* 2 (Adams Exercise 6.25)*.* Suppose that K is an alternating knot with odd crossing number. Prove that K is *not* amphichiral.

*Exercise* 3. For an arbitrary link  $L$ , the Jones polynomial  $V(L)$  is a polynomial in  $t^{1/2}$ .

- (a) For a positive integer  $n$ , let  $K_n$  denote the n component split unlink. Prove that  $V(K_n) = t^{(n-1)/2}(-t^{-1} - 1)^{n-1}$ .
- (b) Use the skein relation to argue that if any two of  $V(L_{+})$ ,  $V(L_{-})$ , and  $V(L_0)$  are polynomials in t, then the third is a polynomial in t as well. (Note: Being a polynomial in  $t$  is a stronger condition than being a polynomial in  $t^{1/2}$ .)
- (c) Use part (b) and an analysis of the parities of the number of components of  $L_+$ ,  $L_-$ , and  $L_0$  in order to argue that any link L with an odd number of components has  $V(L)$  a polynomial in t.

*Exercise* 4. Prove that for any link L,  $V(L)(-1) = \Delta(L)(-1)$ , *i.e.*, that the evaluations of the Jones and Alexander polynomials at  $-1$  are equal. This number is called the *determinant* of  $L$ ,  $det(L)$ .

*Exercise* 5. For any link L, prove that  $\det(L) = \det(L^*)$ , where  $L^*$  is the mirror image of L.

*Exercise* 6*.* Compute the Jones polynomial of

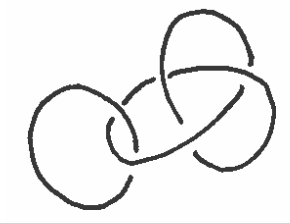

by hand. Use SnapPy to verify your answer.

*Exercise* 7*.* Use your answer to the previous exercise, known computations of the Jones polynomial of the trefoil and figure eight knots, and the fact

$$
V(L_1 \# L_2) = V(L_1) \cdot V(L_2)
$$

to prove that the following two links have identical Jones polynomials.

*Date*: 27.IV.15.

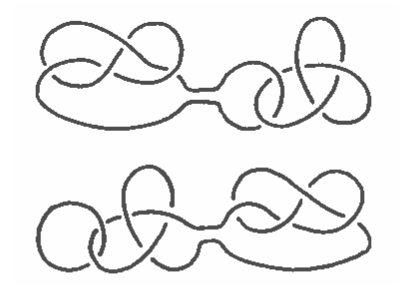

*Bonus*: Prove that the two links are nonisotopic.

*Exercise* 8*.* Use SnapPy to check that the following two knots have the same Jones polynomial.

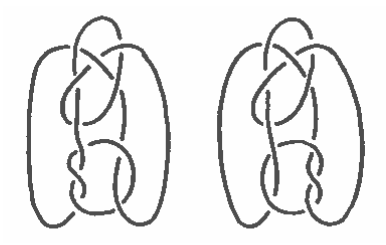

*Bonus*: Prove that two knots are nonisotopic.

*Exercise* 9 (*Bonus*). If L is a link in SnapPy, then L. determinant () determines the determinant of L. Find the first nontrivial knot with determinant ˘1. (The answer is pretty far out in the Rolfsen knot table. I *highly* recommend learning enough sage to automatically iterate through the table.)